## **How Can I Download Adobe Photoshop Full Version For Free !!TOP!!**

Installing Adobe Photoshop and then cracking it is quite simple. The first step is to download and install the Adobe Photoshop software on your computer. Then, you need to locate the installation.exe file and run it. Once the installation is complete, you need to locate the patch file and copy it to your computer. The patch file is usually available online, and it is used to unlock the full version of the software. Once the patch file is copied, you need to run it and follow the instructions on the screen. This will make the software crack.

[Adobe Photoshop 2021 \(Version 22.5.1\)](http://signforcover.com/avail/broaching/ivker.counterparts.ZG93bmxvYWR8UDVBT1RNd2QzeDhNVFkzTWpVNU1qVTNOSHg4TWpVNU1IeDhLRTBwSUZkdmNtUndjbVZ6Y3lCYldFMU1VbEJESUZZeUlGQkVSbDA?dysphemia=romaro=thirsty=QWRvYmUgUGhvdG9zaG9wIDIwMjEgKFZlcnNpb24gMjIuNS4xKQQWR)

For videographers and professionals, AMD now offers an RX 5700-based solution with battery-saver mode using an intelligent power unit. AMD originally partnered with XFX for the RX 5700 series, but XFX ceased operations far before the RX 5700 was released, and the XFX RX 5700 XT was both poor quality, and a high price. The PS XR RX 5700, however, is a much better version of the XFX RX 5700 XT. It is still based on AMD's Ellesmere silicon, has the same 8GB of HBM2 RAM, and even has the same power and thermal profile. You will need a commercial driver's license to operate the license plate generation feature. For you first month, do yourself a favor and buy the retail version, and for subsequent months, buy the discounted digital version. Here's a snapshot of the photo we started with. The biggest differences in the CC version compared to the previous version are in the Develop module. Users familiar with version CS5 or CS6 will notice few, if any, significant differences. Photoshop CC adds a few new brushes and a bunch of new actions, including a couple dozen utilities and filters whose total number is closer to 50. It also adds the ability to view a variety of content within a selection as with the Clone Stamp tool and Smart Objects. Each of the numerous tools and functions databased in a layered file format in the application makes optimizing images easy. To give you an idea, I experimented with our Digital Photographic Services' sample images and created the results below. In addition, I created a multi-image (layered) file with the Smart Object tool and the Lab Filter tool. Both can be found in the downloadable page of this review. The first version is with the original image. The second is with the same image altered and layered with the original introduced into the layer as a reference.

## **Adobe Photoshop 2021 (Version 22.5.1) Download free Full Version License Key {{ lAtest release }} 2023**

What It Does: The Fill tool, formerly the Paint Bucket tool, fills any solid area with the color of your choice. It's great for solid backgrounds or coloring large areas. It can also be used to apply patterns to your images. The Gradient tool within the Fill tool lets you create a nice, faded background effect of the color of your choice. I have tested this product on a variety of Adobe programs and Photoshop CS6 is one of the programs I have used frequently. The Best Scale tool, although trained in illustrator, works well in Photoshop. Best Scale can be used to create non-destructive accurate measurements. It also creates an accurate project based on the measurements. If you prefer to work with pixels, in Photoshop, the inclusion of the pixel ruler can be a real game changer. It's really cool to be able to quickly move an object on a layer easily and accurately based on measurements. The Insert Smart Object tool can also be very helpful when creating a layered design. The style of guides that Photoshop provides are very important in all projects. A lot of times it is easier to create guides in Photoshop than it is in illustrator. You can also use the Levels tool to change the exposure and contrast of your image. When varying this tool you should use the Exposure tab to manipulate your image. Likewise, you can darken or brighten your image with the Brightness/Darkness tab. You can also use the Curves tool to adjust the overall image exposure. e3d0a04c9c

## **Download free Adobe Photoshop 2021 (Version 22.5.1)Activation [Win/Mac] 64 Bits {{ lifetime releaSe }} 2023**

One of the most exciting new features in Photoshop CC for the year ahead is the introduction of a new tool called the Quick Selection tool. This tool, which is already available in the majority of image-editing software on the market, acts as a faster and more reliable alternative to scratch brushes. Just zoom in, select an area of your photo, and paint to pull out only the feature you want in just a few clicks. Use carefully placed Smart Filters to enhance your images even further. The new features in Photoshop CC are as-advertised: they work efficiently, and they're an absolute boon to productivity. They make the user experience a lot more intuitive and efficient. I've seen it work now, and it is not only directly impressive, it's also incredibly seamless. The best way to get a feel for how much smaller the brushes are is to look at the edges of the boards in the image. Before, you had to release your brush from a tiny brush and move it to another board. Now you can just brush two boards at the same time, and you'll see that the edges of the boards have been smoothed out by the change. It is, in short, very impressive . When it comes to Design, fundamentals are the first things to understand, hence many design and image editing software undergo evolution and inspiring changes. Adopting the raw pixel is one of the best ways to create a specically designed or styled image which make the image the designer likes most. Some of the best and perhaps most powerful features and tools in Photoshop are Image Warp, Histogram, Masking, Lens Correction and Gradient Map. The former is a powerful tool which lets you rotate and scale images and photos, change their brightness and contrast, simple and smartly edit it with a few clicks. The latter 4 tools lets you edit photos in the best way possible, removing camera defects and dust and any bad photos, in the other hand, letting you do an image adjustment to bring the image as wanted.

how can i download adobe photoshop cc for free how can i download the full version of photoshop for free photoshop 7 download 64 bit adobe photoshop 7 download 64 bit how can i download photoshop software for free where can i download photoshop in free how can i download adobe photoshop cs2 full version for free where can i download photoshop free can i download an older version of photoshop for free can i download an old version of photoshop for free

In the desktop version of Photoshop, and in the Creative Cloud apps, a new Edit Mode brush stripper is available for quick outline/shadow removal on the fly. If you're working on a layer that's made up of several components such as an illustration or web graphics, you may want to isolate any parts you want to manipulate and refine. You can quickly select a component like a figure, add a new path and select the geometry of the path to remove the area, and then remove the empty space left behind. With one-click actions, you can create single-stroke changes to your brush, apply them to multiple layers, and share those actions as you want. Save time on repetitive tasks by taking a single action, such as black-and-toning the entire image, rather than painting every area individually. You can also easily organize your actions into collections, a series of actions that can be used for related tasks. Action collections have a clear visual representation of your actions, and can be viewed, edited, and reordered as you wish. For designers and photographers, Adobe Photoshop's combined content aware and multipage options provide a way to run scripts on sets of photos that jump seamlessly from page to page, allowing you to create, move, rotate, and transform part of an image across pages on its own. You can easily create artwork on a single page, break it into separate multipage

images, and then easily rearrange pages as you see fit. With a variety of tools that work in the browser, you can now access all of your files natively anywhere in the world. Your files, including your native Photoshop assets, are never stored on a device, so you can access them from anywhere you have an internet connection. Adobe plans to add more recurring features to the browser in addition to the latest iPhone and iPad apps.

The interface is different from other graphic programs. The program is very intuitive and easy to use. All the modules and settings are explained here and there are no hidden features that are difficult to find. For the first time, Photoshop CC is available as either a standalone download or a part of a new Adobe Creative Cloud subscription. With the new subscription, designers and professionals can seamlessly access Photoshop and related services via a single, unified software platform from any device, with a single login. The simplest feature to use is the Lens Correction tool, and you can also choose Photoshop's Lens Correction tab to access it. Lens Correction re-creates the optics of your lens by moving objects around and then overlaying them on flat, unvarying backgrounds. This is a great way to create a more consistent look for some of your images. Photoshop is useful and easy to use. For beginners, the tool offers a comprehensive profile. Users also get the support of other Adobe products such as Blur Gallery and Photoshop Lightroom. You can even use the same files while editing. Photoshop is a major software used by people around the world and is one of the best photo and video editing software. With Aur channel , you can add a new layer to your Photoshop file, select the paint bucket tool and fill the new layer with a color from the global color set. This is a nice little trick to add a color. If you are just starting out, we have a tutorial on how to use this feature to create you own custom gradient!

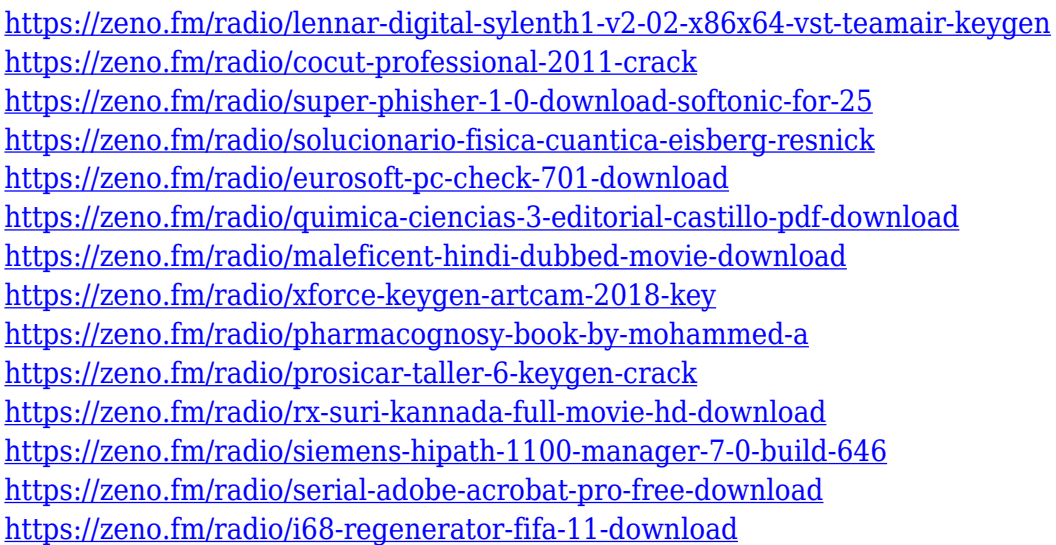

Photoshop not only enhances pictures from photographers, but it also makes manipulation of photographs possible. Removing the background is one of the most common jobs of photographers. According to many professional photographers, line removal is very difficult to achieve. Photoshop is the software that has been very popular among web designers. The reason behind it is that is a software with a lot of interactive features. Besides the common features, Photoshop has special features which make designing very easier. Adobe's latest update-version of Photoshop CC 2015 has a built-in browser. This browser provides better control to most users and a faster web-browsing experience. The browser in download website is the same as the browser in the program. It's support is a single page fullscreen preview of web pages. It also comes with some of the most

intuitive features that allow you to make edits and create new pages very easily. A lot of the best features in this version are similar to the features of the Creative Cloud website design tools. As a popular day-to-day image editing program, Photoshop is widely used in a number of creative industries. To help brands, agencies, and individuals improve the quality and consistency of their work, Photoshop integrates Products gained by the expertise of a group of designers, illustrators, and others in the field. Also, various industry-leading software for the Print, Web, Digital Video, Film, and Animation worldwide.

<https://breathelifebr.org/wp-content/uploads/2023/01/Photoshop-Download-Cost-BEST.pdf> <https://www.ethicaleconomist.com/wp-content/uploads/2023/01/jenijann.pdf>

<http://www.viki-vienna.com/photoshop-x7-download-link/>

<https://xtc-hair.com/download-photoshop-windows-xp-free-top/>

[https://dornwell.pl/wp-content/uploads/2023/01/Free-Download-Adobe-Photoshop-70-Setup-Exe-Softo](https://dornwell.pl/wp-content/uploads/2023/01/Free-Download-Adobe-Photoshop-70-Setup-Exe-Softonic-TOP.pdf) [nic-TOP.pdf](https://dornwell.pl/wp-content/uploads/2023/01/Free-Download-Adobe-Photoshop-70-Setup-Exe-Softonic-TOP.pdf)

[https://hgpropertysourcing.com/photoshop-2021-version-22-4-1-full-product-key-licence-key-windows](https://hgpropertysourcing.com/photoshop-2021-version-22-4-1-full-product-key-licence-key-windows-10-11-latest-version-2022/) [-10-11-latest-version-2022/](https://hgpropertysourcing.com/photoshop-2021-version-22-4-1-full-product-key-licence-key-windows-10-11-latest-version-2022/)

<http://www.landtitle.info/wp-content/uploads/2023/01/quimoo.pdf>

[https://www.creativeheart-travel.com/photoshop-cs6-free-download-for-windows-10-full-version-top-1](https://www.creativeheart-travel.com/photoshop-cs6-free-download-for-windows-10-full-version-top-129311/) [29311/](https://www.creativeheart-travel.com/photoshop-cs6-free-download-for-windows-10-full-version-top-129311/)

<https://boundbywar.com/2023/01/02/download-photoshop-cs4-softonic-top/>

[https://www.be-art.pl/wp-content/uploads/2023/01/photoshop-2021-version-2201-download-with-prod](https://www.be-art.pl/wp-content/uploads/2023/01/photoshop-2021-version-2201-download-with-product-key-torrent-x3264-new-2023.pdf) [uct-key-torrent-x3264-new-2023.pdf](https://www.be-art.pl/wp-content/uploads/2023/01/photoshop-2021-version-2201-download-with-product-key-torrent-x3264-new-2023.pdf)

[https://ourlittlelab.com/download-free-photoshop-2022-version-23-0-2-license-key-for-mac-and-windo](https://ourlittlelab.com/download-free-photoshop-2022-version-23-0-2-license-key-for-mac-and-windows-2022/) [ws-2022/](https://ourlittlelab.com/download-free-photoshop-2022-version-23-0-2-license-key-for-mac-and-windows-2022/)

[https://pzn.by/uncategorized/how-to-download-adobe-photoshop-cs3-for-free-full-version-windows-10](https://pzn.by/uncategorized/how-to-download-adobe-photoshop-cs3-for-free-full-version-windows-10-new/) [new/](https://pzn.by/uncategorized/how-to-download-adobe-photoshop-cs3-for-free-full-version-windows-10-new/)

<https://www.yellowlocaldirectory.com/wp-content/uploads/2023/01/fadywarn.pdf>

[http://greenandwhitechallenge.com/download-free-adobe-photoshop-2021-version-22-4-1-free-registr](http://greenandwhitechallenge.com/download-free-adobe-photoshop-2021-version-22-4-1-free-registration-code-torrent-windows-2023/) [ation-code-torrent-windows-2023/](http://greenandwhitechallenge.com/download-free-adobe-photoshop-2021-version-22-4-1-free-registration-code-torrent-windows-2023/)

<http://financialplanningconsultants.net/?p=2538>

[https://www.bountyla.com/photoshop-cc-2019-version-20-download-hack-mac-win-lifetime-release-20](https://www.bountyla.com/photoshop-cc-2019-version-20-download-hack-mac-win-lifetime-release-2023/) [23/](https://www.bountyla.com/photoshop-cc-2019-version-20-download-hack-mac-win-lifetime-release-2023/)

<https://www.accademianauticacamform.it/raleway-bold-font-photoshop-download-install/>

<http://propcurrency.org/?p=2553>

<https://kundeerfaringer.no/wp-content/uploads/2023/01/latjust.pdf>

<https://www.folusci.it/wp-content/uploads/2023/01/terenep.pdf>

[https://entrelink.hk/uncategorized/adobe-photoshop-2022-version-23-1-1-hack-win-mac-x32-64-new-2](https://entrelink.hk/uncategorized/adobe-photoshop-2022-version-23-1-1-hack-win-mac-x32-64-new-2023/) [023/](https://entrelink.hk/uncategorized/adobe-photoshop-2022-version-23-1-1-hack-win-mac-x32-64-new-2023/)

<https://beachvisitorguide.com/wp-content/uploads/2023/01/deaeac.pdf>

<https://knowledgepedia.in/photoshop-2020-serial-number-win-mac-3264bit-update-2023/>

[http://trungthanhfruit.com/adobe-photoshop-2022-version-23-4-1-download-lifetime-activation-code-a](http://trungthanhfruit.com/adobe-photoshop-2022-version-23-4-1-download-lifetime-activation-code-activation-key-pc-windows-lifetime-release-2022/) [ctivation-key-pc-windows-lifetime-release-2022/](http://trungthanhfruit.com/adobe-photoshop-2022-version-23-4-1-download-lifetime-activation-code-activation-key-pc-windows-lifetime-release-2022/)

<https://bodhirajabs.com/photoshop-download-with-licence-key-updated-2023/>

[https://www.aussnowacademy.com/download-free-adobe-photoshop-2022-version-23-0-2-with-key-act](https://www.aussnowacademy.com/download-free-adobe-photoshop-2022-version-23-0-2-with-key-activation-code-with-keygen-lifetime-release-2023/) [ivation-code-with-keygen-lifetime-release-2023/](https://www.aussnowacademy.com/download-free-adobe-photoshop-2022-version-23-0-2-with-key-activation-code-with-keygen-lifetime-release-2023/)

<https://homeboxy.info/download-photoshop-7-for-mac-repack/>

<https://bettingsportsreview.com/download-photoshop-free-linux-free/>

[https://sarahebott.org/photoshop-download-portable-2020-\\_\\_full\\_\\_/](https://sarahebott.org/photoshop-download-portable-2020-__full__/)

[https://www.reno-seminare.de/wp-content/uploads/2023/01/Photoshop-2021-Version-2211-Download-](https://www.reno-seminare.de/wp-content/uploads/2023/01/Photoshop-2021-Version-2211-Download-With-Key-64-Bits-2023.pdf)

[With-Key-64-Bits-2023.pdf](https://www.reno-seminare.de/wp-content/uploads/2023/01/Photoshop-2021-Version-2211-Download-With-Key-64-Bits-2023.pdf)

[https://www.mjeeb.com/adobe-photoshop-cc-2015-version-17-download-free-hack-serial-key-windows](https://www.mjeeb.com/adobe-photoshop-cc-2015-version-17-download-free-hack-serial-key-windows-10-11-x32-64-2022/) [-10-11-x32-64-2022/](https://www.mjeeb.com/adobe-photoshop-cc-2015-version-17-download-free-hack-serial-key-windows-10-11-x32-64-2022/)

<https://imotisofiaoblast.com/wp-content/uploads/2023/01/Vhs-Effect-Photoshop-Download-NEW.pdf> [http://rootwordsmusic.com/2023/01/02/download-adobe-photoshop-2022-version-23-0-2-licence-key](http://rootwordsmusic.com/2023/01/02/download-adobe-photoshop-2022-version-23-0-2-licence-key-win-mac-hot-2022/)[win-mac-hot-2022/](http://rootwordsmusic.com/2023/01/02/download-adobe-photoshop-2022-version-23-0-2-licence-key-win-mac-hot-2022/)

[https://koi-rausch-shop.de/wp-content/uploads/Download-Photoshop-CC-2018-With-Licence-Key-finaL](https://koi-rausch-shop.de/wp-content/uploads/Download-Photoshop-CC-2018-With-Licence-Key-finaL-version-2022.pdf) [-version-2022.pdf](https://koi-rausch-shop.de/wp-content/uploads/Download-Photoshop-CC-2018-With-Licence-Key-finaL-version-2022.pdf)

<https://characterbuzz.com/download-photoshop-cs4-free-top/>

<http://kalibatacitymurah.com/2023/01/02/photoshop-for-windows-8-1-64-bit-download-upd/>

[https://carmenwestfashion.com/photoshop-2021-version-22-3-1-download-free-full-version-with-licens](https://carmenwestfashion.com/photoshop-2021-version-22-3-1-download-free-full-version-with-license-key-windows-updated-2023/) [e-key-windows-updated-2023/](https://carmenwestfashion.com/photoshop-2021-version-22-3-1-download-free-full-version-with-license-key-windows-updated-2023/)

<https://jasaborsumurjakarta.com/wp-content/uploads/2023/01/malofree.pdf>

[https://www.creativeheart-travel.com/wp-content/uploads/2023/01/Adobephotoshopcs2keygenpanthe](https://www.creativeheart-travel.com/wp-content/uploads/2023/01/Adobephotoshopcs2keygenpantheonrar_Free_Download_HOT.pdf) [onrar\\_Free\\_Download\\_HOT.pdf](https://www.creativeheart-travel.com/wp-content/uploads/2023/01/Adobephotoshopcs2keygenpantheonrar_Free_Download_HOT.pdf)

<https://kitarafc.com/wp-content/uploads/2023/01/quynvale.pdf>

## Adjusting Tone

The Adjusting Tone feature lets the user adjust the black-and-white, sepia, or color saturation of an image while also retaining its exposure and detail. Through a change of settings, conversely, the entire image can be brightened or darkened. Converting Sepia Tone

One of the preset tones provided by the Adjusting Tone tool is Sepia tone. The "Sepia Tone As Sepia" function, which is a toggle in the Tool panel, will darken an image duller than the Sepia tone by a proportional amount. The user can also use the Clearly Sepia filter to convert dull images into a genuine sepia effect. Accentuate Certain Areas

The Accentuate Certain Areas tool reveals a single white highlight to bring out the area its changing. Enhancements can then be applied to that area, which is then automatically repeated for all existing areas. The first version of Photoshop was released on Oct. 15, 1990 and the latest version is CC 2021. It is the world's most popular image editing software. There are two major elements in this software. One part is the photo editing program called Photoshop. The second part is the page layout program Photoshop tools called Photoshop Elements. It is a Windows-based graphical and completely web-based application software to perform a variety of photo and image editing functions. It can convert photos to other file formats, and can also make slideshows. Photoshop is essentially the world's most popular image editing software and if all your photos need work, this is the go-to tool you need.